## Championnats de France bateaux courts seniors à Cazaubon-Barbotan (32)

HLS1x : skiff senior homme poids légers

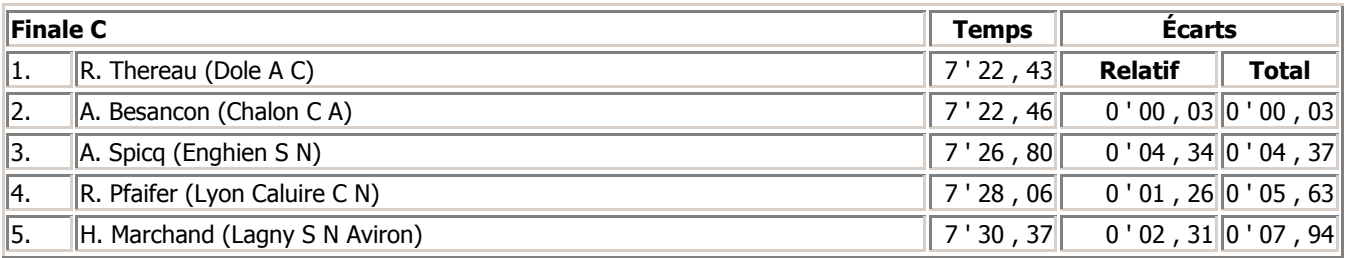

## HLS2-: deux sans barreur seniors hommes poids légers

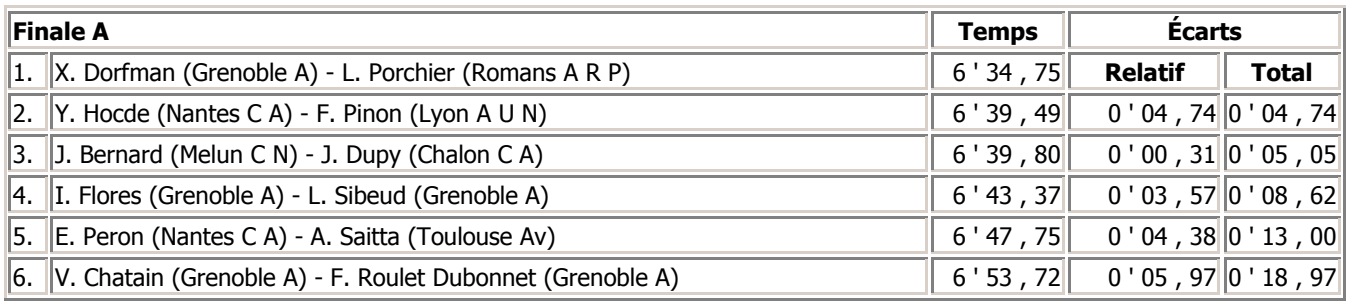